# Docker

#### Christian Külker

#### 2024-02-19

## **Contents**

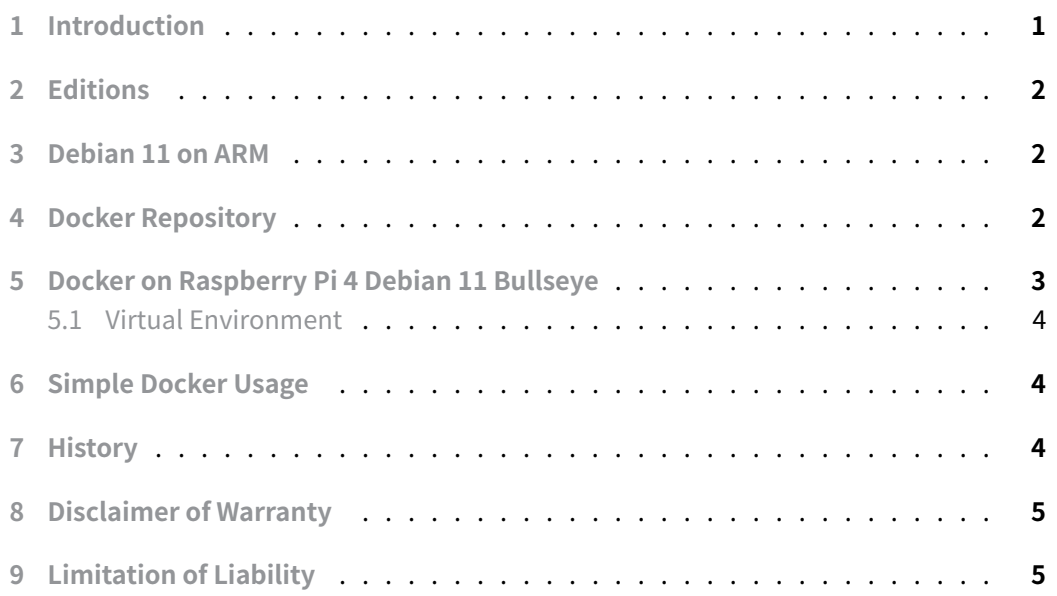

#### **[1 Introduction](#page-4-1)**

<span id="page-0-0"></span>Docker is an open source software mechanism for building, shipping, and running applications. Docker allows you to separate your software applications from your software infrastructure through an abstraction layer so you can deploy software in a generalized way. With Docker, you can manage your servers the same way you manage your applications. By taking advantage of Docker's methods for rapidly shipping, testing, and deploying code, Docker promises to significantly reduce the time between writing code and running it on a server in a production environment.

Docker Engine can be installed in different ways:

- Setup own Docker repository and install from them for the ease of installation and upgrade tasks. This is the recommended approach, except for Raspbian.
- Download DEB packages and install them manually and manage upgrades completely manually. This gives full control on systems not connected to the internet.
- In testing and development environments scripts can install Docker in one shot. This is currently the most used approach for Raspbian.

=> https://docs.docker.com/engine/install/debian/

Membership in the docker group is more dangerous than sudo , according to the Debian Wiki. This is due to the setUID root of the docker daemon and easy access to root. Access to [docker commands therefore effectively grants roo](https://docs.docker.com/engine/install/debian/)t access. Therefore, do not add users to the docker group and use docker only with sudo .

# **2 Editions**

<span id="page-1-0"></span>Docker comes in editions.

- ce: community edition
	- **‒** edge: monthly release
	- **‒** stable: quarterly release
- ee: enterprise edition
	- **‒** quarterly release

## **3 Debian 11 on ARM**

<span id="page-1-1"></span>The docker.io package contains the daemon and client. From the package description:

"Using docker.io on non-amd64 hosts is not supported at this time. Please be careful when using it on anything besides amd64."

## **4 Docker Repository**

<span id="page-1-2"></span>Docker is used through what is called a Docker repository. That is, you create a Docker repository before you install the Docker engine. After installation, this repository can be used to update Docker. **Warning:** Rasbian (or Debian for Arm?) users cannot use this method. Instead, they use a so-called "convenience script", which can be obtained via a link. This method has not been tested.

#### **5 Docker on Raspberry Pi 4 Debian 11 Bullseye**

This works for Debian on x86\_64 / amd64 , armhf , arm64 , and Raspbian and is a hello world example.

<span id="page-2-0"></span>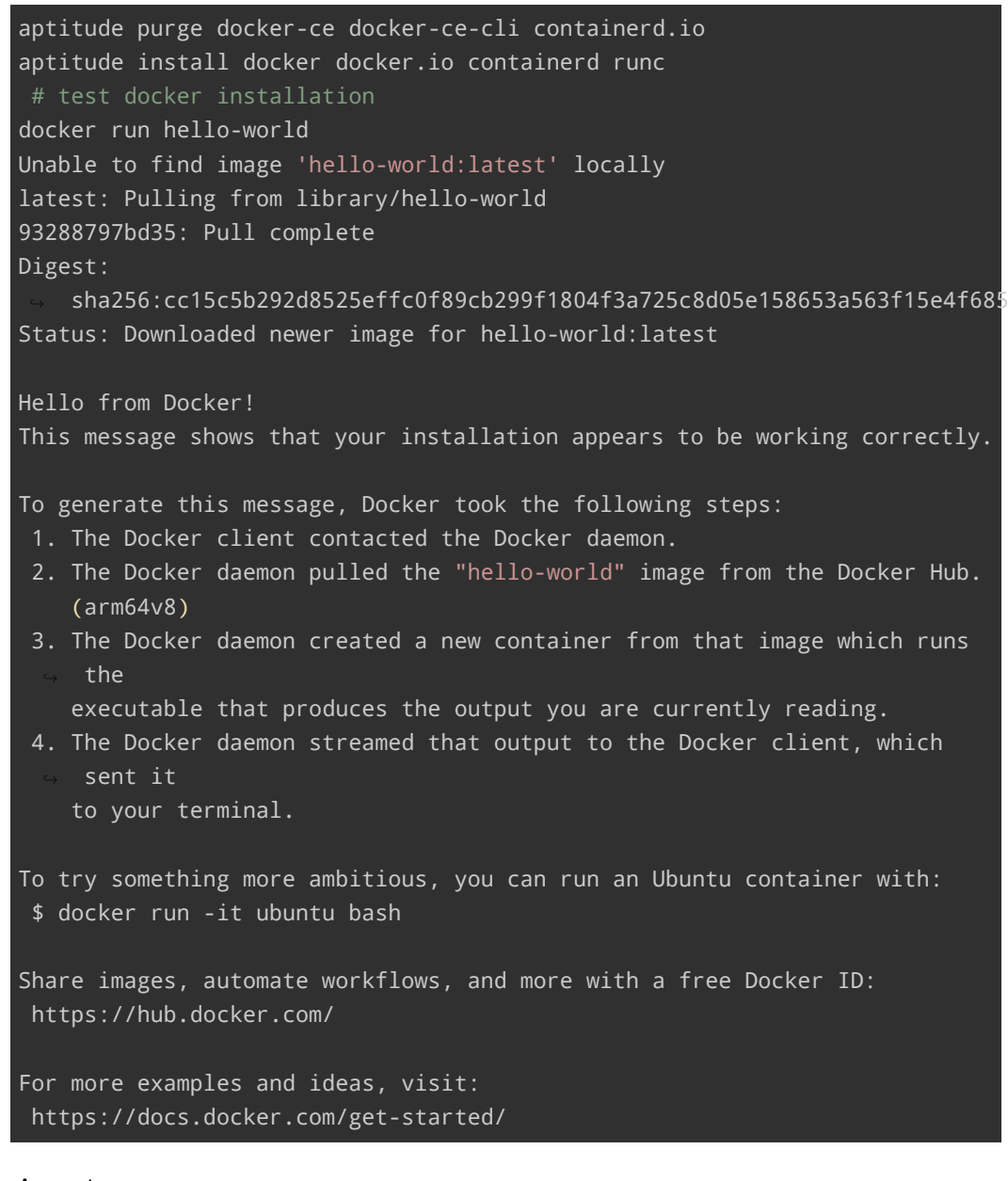

#### As root

```
export U=userid
aptitude install docker.io
root@w2:~# touch /var/run/docker.sock
```
**Christian Külker 3/5**

root@w2:~# chown \$U.\$U /var/run/docker.so

As User

```
docker build --tag dh-venv-builder .
[...] (some minutes later)
Successfully built fba3ab967839
Successfully tagged dh-venv-builder:latest
docker run --rm dh-venv-builder tar -C /dpkg -c . | tar -C dist -xv
./dh-virtualenv_1.2.2-1~buster_all.deb
./dh-virtualenv_1.2.2-1~buster_amd64.buildinfo
./dh-virtualenv_1.2.2-1~buster_amd64.changes
```
#### **5.1 Virtual Environment**

<span id="page-3-0"></span>aptitude install dh-virtualenv

## **6 Simple Docker Usage**

<span id="page-3-1"></span>List all containers

```
docker container ls
CONTAINER ID IMAGE ...
419f0ee92d82 ...
```
Enter a container

docker exec -i -t 419f0ee92d82 bash

Leave a container with a bash shell

exit

## <span id="page-3-2"></span>**7 History**

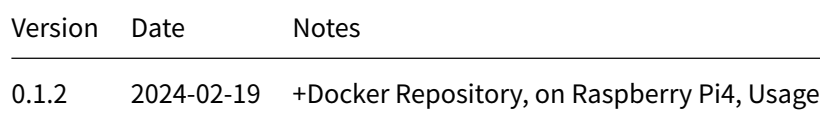

**Christian Külker 4/5**

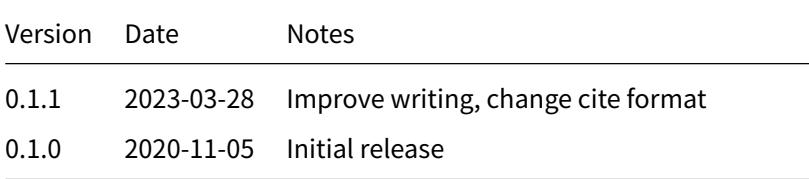

# **8 Disclaimer of Warranty**

<span id="page-4-0"></span>THERE IS NO WARRANTY FOR THIS INFORMATION, DOCUMENTS AND PROGRAMS, TO THE EXTENT PERMITTED BY APPLICABLE LAW. EXCEPT WHEN OTHERWISE STATED IN WRITING THE COPYRIGHT HOLDERS AND/OR OTHER PARTIES PROVIDE THE INFORMATION, DOC-UMENT OR THE PROGRAM "AS IS" WITHOUT WARRANTY OF ANY KIND, EITHER EXPRESSED OR IMPLIED, INCLUDING, BUT NOT LIMITED TO, THE IMPLIED WARRANTIES OF MERCHANTABILITY AND FITNESS FOR A PARTICULAR PURPOSE. THE ENTIRE RISK AS TO THE QUAL-ITY AND PERFORMANCE OF THE INFORMATION, DOCUMENTS AND PROGRAMS IS WITH YOU. SHOULD THE INFORMATION, DOCUMENTS OR PROGRAMS PROVE DEFECTIVE, YOU ASSUME THE COST OF ALL NECESSARY SERVICING, REPAIR OR CORRECTION.

## **9 Limitation of Liability**

<span id="page-4-1"></span>IN NO EVENT UNLESS REQUIRED BY APPLICABLE LAW OR AGREED TO IN WRITING WILL ANY COPYRIGHT HOLDER, OR ANY OTHER PARTY WHO MODIFIES AND/OR CONVEYS THE INFORMATION, DOCUMENTS OR PROGRAMS AS PERMITTED ABOVE, BE LIABLE TO YOU FOR DAMAGES, INCLUDING ANY GENERAL, SPECIAL, INCIDENTAL OR CONSEQUENTIAL DAMAGES ARISING OUT OF THE USE OR INABILITY TO USE THE INFORMATION, DOCUMENTS OR PROGRAMS (INCLUDING BUT NOT LIMITED TO LOSS OF DATA OR DATA BEING RENDERED INACCURATE OR LOSSES SUSTAINED BY YOU OR THIRD PARTIES OR A FAILURE OF THE INFORMATION, DOCUMENTS OR PROGRAMS TO OPERATE WITH ANY OTHER PROGRAMS), EVEN IF SUCH HOLDER OR OTHER PARTY HAS BEEN ADVISED OF THE POSSIBILITY OF SUCH DAMAGES.